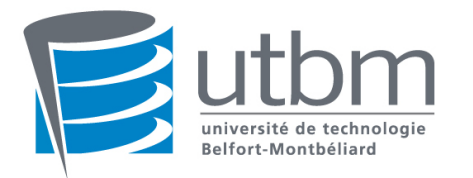

# LP24 Object Oriented Programing Final Exam - Spring 2019

Documents, Computer, Calculator unauthorized

## **1. Theoretical questions (6 pts)**

- A. What are the four pillars of OOP? Explain them briefly.
- B. What is the purpose of interfaces? How to write a class which implements an interface in java? How many interfaces a class can implement? Can an interface inherits from a class? from another interface?
- C. Which binding is used by default in Java? How it is made when one use static methods?

## **2. Exercise #1: May the force be with you (10 pts)**

The code in annexe corresponds to a battle between X-Wings and Tie-Fighters. The X-wing are the goodies and the Tie Fighter are the baddies (reverse this sentence if you are from the dark side). The goal of this exercice is to program the missing classes so as to make this code working properly.

- A. Considering the StarWars.java file provided, the compiler will make an error. Correct it. Does it sound good for you if some methods are public? Choose the correct modifier.
- B. We now want to build up the ships. A X-wing is defined with internal attributes which correspond to the shields level, to a weapon level and to a boolean which expresses its status (Dead or Alive). According to the StarWars.java file, what are the required methods for a Xwing? Same question for a TIE fighter if we assume that they share the same attributes?
- C. According to the previous answer give the content of the X-wing and the Tie Fighter classes. (A X-wing has an initial shield value of 1000 and a weapon power of 10; A Tie Fighter has got respectively 500 and 20)

The hit function is given by the following code:

```
 public void hit(int damage) { 
     shields = shields - damage;
      if (shields < 0) { 
         System.out.println("BOOM!!!"); 
         dead = true; 
      }
```
- D. Having code duplicates in a program is not necessarily a good point. Explain why.
- E. Change the code for the X-wing and the TieFighter classes so has to avoid duplicate code.
- F. I want to introduce a new weapon which can be called by the following method:  $\text{void}$ superHit(int damage). Write an interface which could be implemented by any space ship.
- G. Using the previous elements define two new ships which can have the new weapon (one in each camp).
- H. For the dark side, the use of the superHit can be made if the shield value corresponds to an odd number. The result of the use of the new weapon is an increase by two of the weapon power and a reduction of the shield level of 100. For the Rebels, the result of the use of the super weapon is an increase of the weapon power by five and a shield power equals to 1. This

weapon can be used only if the shield power is below 100. Make the necessary modifications so has to integrate the new weapon to the ships.

I. If we want to integrate these new ships into the battlefield, what part of the code should we change to do so in the StarWars class. Do the required modifications. Why it is so simple?

### **3. Exercise #2: (4 pts)**

Gives the result written by this program on screen . Corrects possible mistakes.

```
class AbstractStatic {
public static void main(String[] args) {
N n1 = new N() ;
N n2 = new N(4);
N n2 = new N(3);
C c1= new C() ;
n1.m1(2);
n2.m1(true) ;
System.out.println(c1.n) ;
System.out.println(n1.n) ;
System.out.println(n1.i) ;
System.out.println(n2.n) ;
System.out.println(n2.i) ;
}	
}		
abstract class C \{private int n = 0;
      C() {
      n++ ; }
class N extends C{
      private int i = 1;
      private boolean b= true ;
                                               N(int j) {
                                                     this.i=i+2 :
                                                     this.n=i+5 ;
                                               }		
                                               N(int i) {
                                                     this.i=i+3;
                                                     this.n= i+6 ;
                                               }		
                                               N(boolean b) {
                                                     this.b = b ;
                                                     i++ :
                                               }		
                                               void m1(int i) {
                                                     i++ ;
                                               }		
                                               void m1(boolean bool) {
                                                     	 if(bool)	
                                               \{i++;
                                               	 	 }	
                                               	}	
                                               }
```
#### **4. Annexe**

#### StarWars.java

```
class StarWars { 
    public void duel(XWing x, Tie 
t) {boolean Dead=false; 
       while (!Dead) { 
      x.hit(t.getWeapon()); 
if (x.isDead()) { 
             System.out.println("X-
Wing is dead");
             Dead=x.isDead(); 
 } 
      t.hit(x.getWeapon()); 
  if (t.isDead()) { 
                                                   System.out.println("Tie 
                                       fighter is dead"); 
                                                    Dead=t.isDead(); 
                                        } 
                                        } 
                                          } 
                                           public void battle(XWing[] 
                                       good, Tie[] evil) { 
                                             int q = 0;
                                             int e = 0;
                                             int goodDeaths = 0; int evilDeaths = 0; 
                                              while (g < good.length && e 
                                       < evil.length) {
```

```
System.out.println("battling X-
Wing #" + g + " versus Tie Fighter 
#'' + e); duel(good[g],evil[e]); 
          if (good[g].isDead()) { 
            q++; goodDeaths++; 
 } 
          if (evil[e].isDead()) { 
            e++; evilDeaths++; 
 } 
       } 
       int finalGood = good.length 
- goodDeaths;
       int finalEvil = evil.length 
- evilDeaths;
       System.out.println(); 
       System.out.println("Battle 
Report:\t\tX-Wings\t\tTie 
Fighters"); 
System.out.println("--------------
----------------------------------
-----") ;
       System.out.println(); 
       System.out.println("Initial 
ships:\t t'' + qood.length + "t't"+ evil.length); 
       System.out.println(); 
       System.out.println("Killed 
ships:\t\t" + goodDeaths + 
"\overline{\text{t}}" + evilDeaths);
       System.out.println(); 
       System.out.println("Final 
ships:\t\t" + finalGood + 
"\t\t" + finalEvil); 
       System.out.println(); 
       if (finalGood > finalEvil) { 
          System.out.println("The 
rebel alliance is victorious!"); 
 } 
       else { 
          System.out.println("The 
dark side has conquered!"); 
 } 
       System.out.println(); 
    } 
    private void doStuff() { 
       // defines the goodies array 
       XWing[] goodies = new 
XWing[3]; 
       // initialises the elements 
of the goodies array
```
}

```
 for (int i=0; 
i<goodies.length; i++) { 
          qoodies[i] = new XWing();
        } 
        // defines the baddies array 
       Tie[] baddies = new Tie[3];
       // initialises the elements 
of the baddies array 
       for (int i=0; 
i<baddies.length; i++) { 
          baddies[i] = new Tie();
        } 
       battle(goodies,baddies); 
    } 
    // The main method is the point 
of entry into the program... 
    public static void 
main(String[] args) { 
       StarWars me = new 
StarWars(); 
       me.doStuff(); 
    }
```